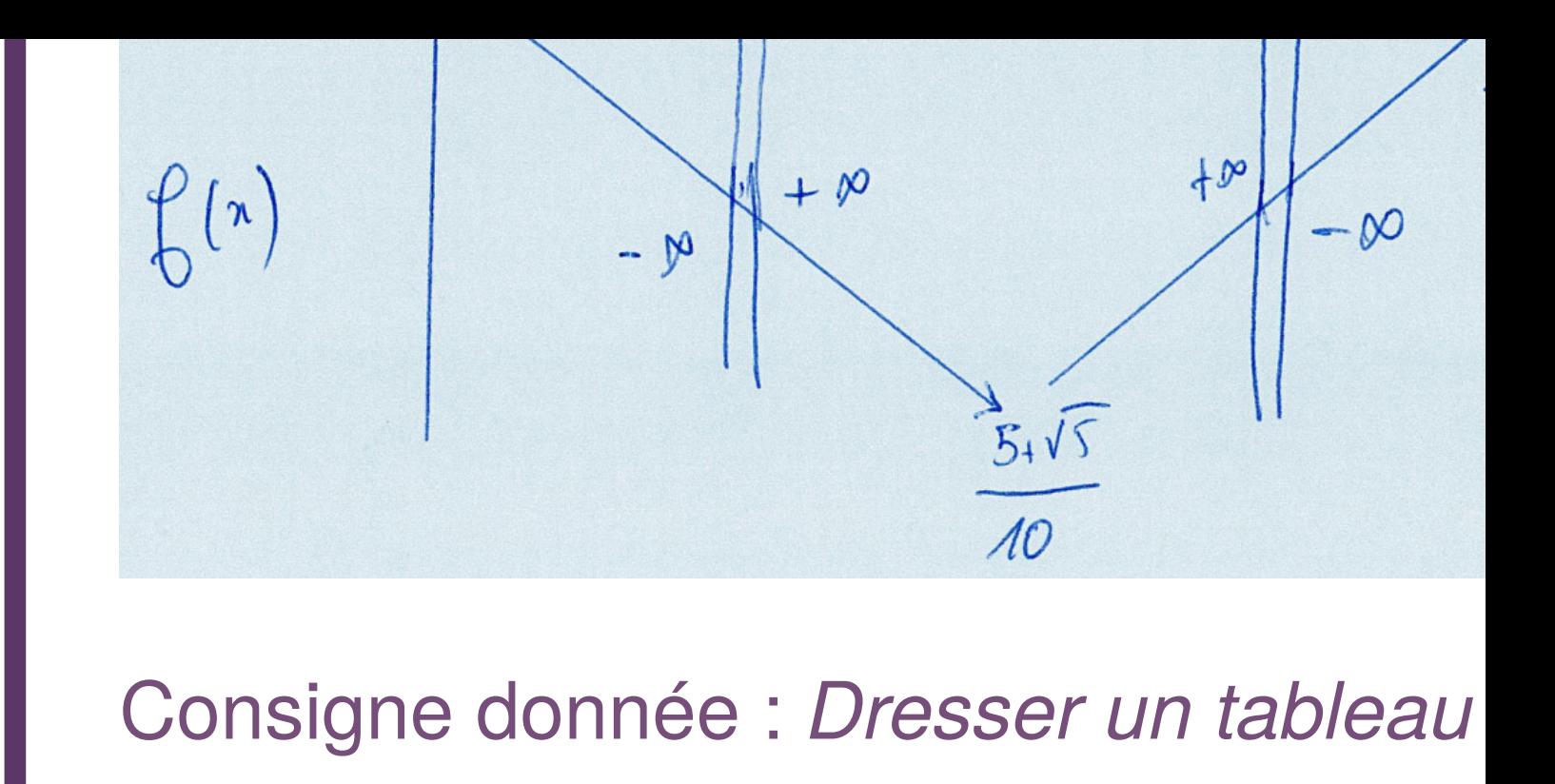

- [1] Balacheff, N., Margolinas, C. : cK¢ Modèle de connaissances pour le calcul de situations didactiques. In : XII° école d'été de didactiq[ue](#page-0-0) des mathématiques. p. 1. La Pensée Sauvage éditions (Aug 2003)
- [2] Chaachoua, H. : T4TEL un cadre de référence didactique pour la conception des EIAH. In : Pilet, J., Vendeira, C. (eds.) Actes du séminaire national de didactique des mathématiques 2018. pp. 8–25. IREM de Paris – Universit Paris Diderot, Paris, France (2019)

<span id="page-0-0"></span>**1**